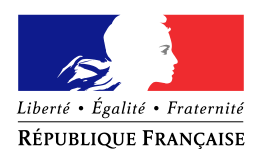

#### **MINISTERE DU TRAVAIL, DE L'EMPLOI ET DE LA SANTE**

## **MINISTERE DU BUDGET, DES COMPTES PUBLICS, DE LA FONCTION PUBLIQUE ET DE LA REFORME DE L'ETAT**

Le ministre du travail, de l'emploi et de la santé

#### Secrétariat d'Etat à la santé **DIRECTION GENERALE DE L'OFFRE DE SOINS**

Sous-direction du pilotage de la performance des acteurs de l'offre de soins

#### **Bureau PF1**

Personne chargée du dossier : Isabelle Gautier-Lhermite Tél. : 01 40 56 60 16 Mél : [isabelle.gautier-lhermite@sante.gouv.fr](mailto:isabelle.gautier-lhermite@sante.gouv.fr)

#### **DIRECTION GENERALE DES FINANCES PUBLIQUES**

**Bureau CL1B** Personne chargée du dossier : Sylvie Delatouche Tél. : 01 53 18 73 42 Mél : [sylvie.delatouche@dgfip.finances.gouv.fr](mailto:sylvie.delatouche@dgfip.finances.gouv.fr) Le ministre du budget, des comptes publics, de la fonction publique et de la réforme de l'Etat, porte-parole du **Gouvernement** 

A

Mesdames et messieurs les directeurs généraux des agences régionales de santé (pour mise en œuvre)

Madame et messieurs les délégués du directeur général des finances publiques (pour information)

Mesdames et Messieurs les directeurs régionaux et départementaux des finances publiques (pour mise en œuvre et information)

Mesdames et messieurs les trésoriers-payeurs généraux (pour mise en œuvre et information)

Mesdames et messieurs les directeurs des services fiscaux (pour information)

Mesdames et messieurs les directeurs d'établissements de santé publics et privés mentionnés aux b et c de l'article L. 162-22-6 du code de la sécurité sociale (pour mise en œuvre)

CIRCULAIRE INTERMINISTERIELLE N° DGOS/PF1/DGFiP/CL1B/2011/170 du 11 mai 2011 relative aux évolutions d'ordre budgétaire et comptable à compter de l'exercice 2011 pour les établissements de santé antérieurement financés par dotation globale

Date d'application : 1<sup>er</sup> janvier 2011 NOR : ETSH1113020C

Grille de classement : Etablissements de santé

#### **Validée par le CNP le 22 avril 2011 - Visa CNP 2011-95**

**Catégorie :** directives adressées par le ministre aux services chargés de leur application, sous réserve, le cas échéant, del'examen particulier des situations individuelles

**Résumé** : La présente circulaire a pour objet d'expliciter les évolutions des nomenclatures comptables et des cadres budgétaires pour les exercices 2010 et 2011 (Instruction budgétaire et comptable M21)

**Champ d'application** : Établissements publics de santé, Établissements de santé privés antérieurement financés par dotation globale (b et c de l'article L.162-22-6 du code de la sécurité sociale).

**Mots clés** :EPRD – PGFP – Nomenclature M21 2010 et 2011

**Annexes :** 

annexe 1 : cadres de l'EPRD, du PGFP et du TPER - rappel pour 2010 et évolutions pour 2011 annexe 2 : évolution de la nomenclature comptable applicable aux établissements publics de santé à compter de 2011

annexe 3 : rappel des évolutions de la nomenclature comptable applicable aux établissements publics de santé à compter de 2010

annexe 4 : évolutions de la nomenclature comptable applicable aux établissements de santé privés antérieurement sous dotation globale : rappels des évolutions pour 2010 et modifications pour 2011

Textes de référence : code de la santé publique – code de l'action sociale et des familles – code de la sécurité sociale – loi n°2009-879 du 21 juillet 2009 portant réforme de l'hôpital et relative aux patients, à la santé et aux territoires (HPST) - Loi n° 2008-126 du 13 février 2008 relative à la réforme de l'organisation du service public de l'emploi - ordonnance n° 2010-177 de coordination du 23 février 2010 avec la loi n° 2009-879 du 21 juillet 2009 portant réforme de l'hôpital et relative aux patients, à la santé et aux territoires – ordonnance n°2004-559 du 17 juin 2004 sur les contrats de partenariat modifiée- - décret n°2010-425 du 29 avril 2010 relatif à l'organisation financière et à l'investissement immobilier des établissements de santé – instruction M21 - arrêté du 21 juin 2010 fixant le modèle des documents de l'état des prévisions de recettes et de dépenses des établissements publics de santé et des établissements de santé privés mentionnés aux b et c de l'article L. 162-22-6 du code de la sécurité sociale- Arrêté du 4 mai 2010 fixant le modèle de présentation du plan global de financement pluriannuel des établissements publics de santé et des établissements de santé mentionnés aux b et c de l'article L. 162-22-6 du code de la sécurité sociale - arrêté du 17 octobre 2007 modifié fixant la nomenclature des comptes obligatoirement ouverts dans l'état des prévisions de recettes et de dépenses et dans la comptabilité des établissements publics de santé - arrêté du 22 janvier 2008 modifié fixant la nomenclature des comptes obligatoirement ouverts dans l'état des prévisions de recettes et de dépenses et dans la comptabilité des établissements de santé privés mentionnés aux b et c de l'article L. 162-22-6 du code de la sécurité sociale - arrêté du 4 mai 2010 fixant le modèle de présentation du tableau prévisionnel des effectifs rémunérés des établissements publics de santé et des établissements de santé privés mentionnés aux b et c de l'article L. 162-22-6 du code de la sécurité sociale- Arrêté du 24 décembre 2010 fixant la liste des établissements de santé volontaires à l'expérimentation de la facturation individuelle des consultations et séjours aux caisses d'assurance maladie - décret n° 2011-221 du 28 février 2011 portant diverses dispositions relatives au financement des établissements de santé

La présente circulaire a pour objet de préciser les évolutions budgétaires et comptables intervenant à compter de l'exercice 2011. Les évolutions de la nomenclature des établissements publics de santé pour l'exercice 2010, diffusées sous forme de fiches sur le site du ministère de la santé, sont rappelées en annexe 3.

## **I. L'évolution des cadres budgétaires est très limitée en 2011**

Les cadres de l'état des prévisions de recettes et de dépenses (EPRD), du plan global de financement pluriannuel (PGFP) et du tableau prévisionnel des effectifs rémunérés (TPER) avaient été adaptés en 2010 aux nouvelles règles issues du décret n°2010-425 du 29 avril 2010, qui donneront lieu à l'actualisation de la circulaire DHOS/F4/DGCP/5C/2008/98 du 25 mars 2008.

Le PGFP, soumis depuis l'exercice 2010 en tant que tel à l'approbation du directeur général de l'agence régionale de santé, est ainsi renforcé comme document de cadrage de l'EPRD.

La structure globale de l'EPRD (comptes de résultats prévisionnels principal et annexes, tableau de financement prévisionnel) et celle du PGFP ne sont pas modifiées pour 2011. Les seules modifications (cf. annexe 1) consistent en :

un changement de libellé de deux chapitres limitatifs pour l'EPRD,

des modifications de libellés dans le TPER et la scission de rubriques pour faciliter la comparaison avec les données de la SAE (Statistique annuelle des établissements de santé).

Les cadres sont disponibles sur le site du ministère de la santé à l'adresse [http://www.sante](http://www.sante-sports.gouv.fr/regles-budgetaires-et-comptables-des-etablissements-de-sante.html)[sports.gouv.fr/regles-budgetaires-et-comptables-des-etablissements-de-sante.html](http://www.sante-sports.gouv.fr/regles-budgetaires-et-comptables-des-etablissements-de-sante.html) et sont intégrés par l'ATIH dans l'outil ANCRE.

### **II. Les nomenclatures comptables en 2011**

Les évolutions de la nomenclature comptable pour l'exercice 2011 sont volontairement limitées. Elles sont présentées dans les annexes 2 (pour les établissements publics de santé) et 4 (pour les établissements de santé privés antérieurement sous dotation globale).

#### **Nous attirons votre attention sur trois points particuliers de vigilance :**

- 1. certains comptes nouveaux sont **exclusivement réservés** aux établissements qui expérimenteront, à compter du 1<sup>er</sup> avril 2011, la facturation individuelle et directe des consultations et séjours aux caisses d'assurance maladie, dans le cadre du projet FIDES (cf. arrêté du 24 décembre 2010 sus-nommé fixant la liste de ces établissements de santé volontaires). Ils sont détaillés en annexe 2- 1.
- 2. afin d'adapter les schémas comptables, des comptes de bilan ont été créés pour comptabiliser la part « investissement » des contrats de partenariat passés en application des dispositions de l'ordonnance du 17 juin 2004 modifiée sur les contrats de partenariat et comptabiliser l'endettement afférent. Ces dispositions ne concernent que ces contrats de partenariat. Dans l'attente des conclusions de travaux en cours au Conseil de normalisation des comptes publics, les baux emphytéotiques hospitaliers, conclus en application des dispositions de l'article L. 6148-2 du code de la santé publique ne sont donc pas, en 2011, concernés par ces évolutions. (cf.annexe 2-1). Les établissements concernés ont une année complète (exercice 2011) pour prendre connaissance des nouvelles dispositions comptables, adapter leurs écritures et procéder,

le cas échéant, aux corrections qui en découlent pour au plus tard la clôture de l'exercice 2011. Des précisions méthodologiques seront diffusées par voie séparée.

3. Enfin il convient d'être attentif à la bonne imputation sur certains comptes, notamment les comptes destinés à l'aide médicale de l'état (AME) (annexe 2-I ).

#### **III. Date de production du compte financier de l'exercice 2010**

Conformément à l'article 14 (dispositions transitoires) du décret n° 2010-425 du 29 avril 2010 susvisé, la transmission du compte financier de l'exercice 2010 par le directeur au conseil de surveillance intervient au plus tard le 15 mai 2011. Le conseil de surveillance délibère sur le compte financier en vue de son approbation au plus tard le 31 mai 2011 et la transmission de la délibération afférente au directeur général de l'agence régionale de santé intervient au plus tard le 8 juin 2011.

Un calendrier transitoire similaire s'appliquera aux comptes de l'exercice 2012.

Vous voudrez bien transmettre toute difficulté d'application de la présente circulaire au bureau PF1 de la DGOS ([\(DGOS-PF1@sante.gouv.fr\)](file:///C:/Documents%20and%20Settings/icollignon/Local%20Settings/Temporary%20Internet%20Files/Content.Outlook/PEZZBR6R/DGOS-PF1@sante.gouv.fr) et au bureau CL1B de la DGFiP [\(bureaucl1b@dgfip.finances.gouv.fr\)](mailto:bureaucl1b@dgfip.finances.gouv.fr).

*Pour la ministre et par délégation, La directrice générale de l'offre de soins* 

Pour le Ministre et par délégation Le Chef de service Adjoint à la Directrrice Générale De l'offre de soins<br>signé

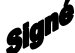

*Pour le ministre et par délégation, Le directeur général des finances publiques*

Pour le Directeur Général des finances publiques Le Chef du Service des Collectivités locales

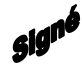

Félix FAUCON Frédéric IANNUCCI

## **ANNEXE 1 : CADRES DE L'EPRD, DU PGFP ET DU TPER : RAPPEL POUR 2010 ET EVOLUTIONS POUR 2011**

Les évolutions pour 2010, diffusées sous forme de fiches techniques, sont rappelées ici pour mémoire et sont complétées des quelques évolutions introduites pour 2011.

# **I. RAPPEL DES EVOLUTIONS POUR 2010**

## **1. Les modifications apportées au cadre de l'EPRD en 2010 ont consisté en :**

des simplifications :

- o la suppression des colonnes « reconduction/mesures nouvelles » pour tous les comptes de résultat prévisionnels ;
- o le regroupement des 4 chapitres de variations des stocks du titre 2 des charges dans le CRPP et les CRPA B, E et J en un seul chapitre « variations des stocks à caractère médical (60311, 60321, 60322, 60371) ». Pour les EPS, ce chapitre porte chez le comptable public le numéro 0603 ;
- o pour les EPS, la **possibilité de regrouper** les CRPA L, M et P sur un seul CRPA P. Il s'agit d'une faculté offerte aux établissements qui souhaitent simplifier la gestion de ces CRPA. Il ne s'agit pas d'une obligation : les établissements qui le souhaitent peuvent conserver leurs structures budgétaires de 2009;

une amélioration de la sincérité des prévisions : possibilité d'inclure dans les prévisions de recettes des produits non encore notifiés, mais qui sont prévus dans le contrat pluriannuel d'objectifs et de moyens (CPOM) ou dans un engagement contractuel spécifique, sous réserve de justifier ces montants. Deux lignes « produits attendus non notifiés » apparaissent, à titre d'information, dans le CRPP comme sous-rubrique des chapitres MIGAC et DAF. Ces éléments n'engagent pas l'ARS ;

compte tenu des évolutions introduites par l'article 63 de la LFSS 2009 pour les activités de prise en charge des personnes âgées dans les établissements autonomes (mise en place de l'EPRD), il a été prévu que lorsque ces mêmes activités sont gérées par un EPS, les CRPA B, E, J afférents peuvent désormais faire apparaître un résultat prévisionnel (excédent ou déficit), à l'instar du CRPP.

Il convient d'isoler l'évolution des reports à nouveau (excédentaires ou déficitaires) propres à ces comptes de résultat dans un tableau à part.

#### **2. Les modifications apportées au tableau prévisionnel des effectifs rémunérés (TPER) en 2010 ont consisté en :**

La ligne « internes et étudiants » a été décomposée en une ligne « internes » et une ligne « étudiants » ;

#### **3. Les évolutions apportées au cadre du plan global de financement pluriannuel (PGFP) en 2010 ont été plus substantielles, pour accompagner les nouvelles dispositions du code de la santé publique**

Pour mémoire, depuis 2010, le directeur général de l'ARS peut s'opposer au PGFP, pour des motifs énumérés à l'article D.6145-67 du code de la santé publique, comme l'évolution des résultats, le niveau d'investissement ou d'endettement financier, ou si l'évaluation d'un projet d'investissement envisagé sous forme de contrat de partenariat ou de bail emphytéotique, est défavorable.

Les principales évolutions qui ont été apportées en 2010 par rapport au cadre en vigueur en 2009 sont les suivantes :

introduction d'un tableau "compte de résultat prévisionnel toutes activités confondues", afin de faire apparaître la marge brute prévisionnelle. Il s'agit d'agréger les prévisions de tous les comptes de résultat sur la partie « exploitation courante », déduction faite des remboursements des CRPA au CRPP, pour en déduire une prévision de marge brute ;

> La marge brute permet d'identifier les ressources dégagées par l'exploitation pour couvrir les charges financières et d'amortissement – donc de faire face à l'investissement réalisé directement par l'établissement – ainsi que les charges de provision et exceptionnelles. Une analyse spécifique doit être conduite si l'établissement a recours à un contrat de partenariat ou un bail emphytéotique, puisque la charge afférente aux investissements réalisés par ce biais réduit la marge brute.

le compte de résultat prévisionnel toutes activités confondues doit également permettre de faire apparaître les éléments de calcul de la capacité d'autofinancement (CAF) de manière plus synthétique que dans le cadre en vigueur jusqu'en 2009. En particulier, les dotations aux amortissements, dépréciations et provisions sont regroupées entre : immobilisations / provisions /autres ;

> Après la détermination de la marge brute, la seconde partie du tableau, intitulée « Projection de la CAF », consiste à projeter les différentes composantes du titre IV des charges et ne recoupe donc pas complètement les derniers soldes intermédiaires de gestion qui nécessiteraient d'autres retraitements (comme isoler le compte 686 pour l'ajouter au résultat financier) ;

- le tableau de financement prévisionnel conserve sa structure actuelle, mais les "opérations majeures" et "opérations courantes", qui existaient déjà, font apparaître les rubriques prévues dans le programme d'investissement (selon les dispositions de l'article D.6145-64) ;
- les notions de FRI/FRE (fonds de roulement d'investissement et fonds de roulement d'exploitation) sont supprimées - du fait de l'apurement de la part essentielle de la créance de l'article 58 - et seules sont maintenues les prévisions globales de fonds de roulement, besoin en fonds de roulement et trésorerie ;
- les engagements hors bilan font apparaître en clair les rubriques "contrats de partenariat" et "bail emphytéotique" ;
- un tableau récapitule des indicateurs d'analyse de la situation : évolution des résultats, de la CAF, de la marge brute, du taux d'endettement, etc.

# **II. EVOLUTIONS APPORTEES EN 2011**

## **1. Les cadres de l'EPRD et du PGFP sont quasiment inchangés.**

Dans l'EPRD, seuls les libellés de deux chapitres limitatifs (6421 et 6422) sont modifiés afin de prendre en compte des évolutions réglementaires relatives au personnel, sans impacter le cadre de l'EPRD (voir les modifications de nomenclature annexe 2-II-8°).

Le cadre du PGFP n'est pas modifié. La seule évolution concernera le mode de remplissage des engagements hors bilan pour les contrats de partenariat conclus en application des dispositions de l'ordonnance du 17 juin 2004. Ces modalités de remplissage seront précisées dans la fiche complémentaire.

# **2. En 2011, le TPER enregistre plusieurs modifications :**

# **a) Une modification de fond :**

L'intitulé 6422 « praticiens attachés renouvelables de droit » devient « praticiens contractuels renouvelables de droit » afin d'intégrer les praticiens en CDI.

**b) Des modifications de forme,** qui n'entraînent pas de changement dans les modes de remplissage précédemment retenus

- Le titre « ETP » de la deuxième colonne du tableau est remplacé par « ETP-R » ;

- Le titre « REMUNERATION INSCRITE A L'EPRD (hors charges)» de la troisième colonne du tableau est remplacé par « REMUNERATIONS (hors charges) » ;

- l'intitulé « HU-permanents » devient « HU-titulaires » ;

- la ligne «personnels des services de soin et personnels éducatifs et sociaux » est décomposée en une ligne « personnels des services de soin» et « personnels éducatifs et sociaux »

Afin de faciliter le remplissage pour les établissements de santé privés à but non lucratif, le libellé des rubriques « praticiens hospitaliers temps plein » et « praticiens hospitaliers temps partiel » est complété par « médecins ».

### **ANNEXE 2 : EVOLUTION DE LA NOMENCLATURE COMPTABLE APPLICABLE AUX ETABLISSEMENTS PUBLICS DE SANTE POUR 2011**

# **I. POINTS PARTICULIERS DE VIGILANCE**

Ainsi qu'annoncé dans le corps de la circulaire, les points suivants doivent faire l'objet de vigilance particulière :

## **1. Facturation individuelle et expérimentation FIDES.**

Il s'agit des comptes nouvellement créés : 41941 « Avance mensuelle de facturation individuelle » et 41948 « Avance exceptionnelle de facturation individuelle », ainsi que les comptes 41153 « Facturation individuelle unique AMO/AMC » et 41653 « Facturation individuelle unique AMO/AMC » et leurs subdivisions

*Ces comptes concernent uniquement, en 2011, les établissements entrant dans le périmètre de l'expérimentation de facturation individuelle « FIDES ».*

## **2. Contrats de partenariat**

### *Les modifications ne concernent pour 2011 que les EPS qui ont signé des contrats de partenariat au sens de l'ordonnance du 17 juin 2004 modifiée sur les contrats de partenariat.*

En effet, selon les dispositions précédemment en vigueur, l'inscription à l'actif de la part investissement de ces contrats de partenariat devait s'effectuer au compte 27 pour la part investissement versée avant la mise en service du bien (en effet le compte 27, désormais remplacé par le 235, n'était utilisé que pour comptabiliser la part payée avant la mise en service). Désormais – et cette précision est également apportée par le guide méthodologique de la MAPPP sur les contrats de partenariat mis à jour pour 2011 - les établissements publics de santé doivent inscrire dans des comptes d'immobilisations corporelles de leur bilan les biens dont ils ne sont pas propriétaires juridiquement, mais qu'ils contrôlent et qu'ils gèrent, et ce à la mise en service et pour la valeur totale correspondant au cumul de la composante « investissement » de la rémunération globale du bien. Le cas échéant, une dette est constatée en contrepartie correspondant à la part investissement restant due si la rémunération du cocontractant n'a pas été intégralement versée à la mise en service.

Des comptes de bilan sont créés pour la comptabilisation de ces contrats de partenariat. Les sommes précédemment comptabilisées au compte 2761 doivent être réimputées sur le compte 2351, ou à la subdivision ad hoc du compte 21 si la mise en service est intervenue.

Le principe général de comptabilisation des contrats de partenariat est en effet le suivant :

- tant que le bien n'est pas mis en service, les éventuels versements effectués par l'établissement sont comptabilisés au compte 2351.

- à la mise en service, le bien est intégré au compte 21 approprié, pour sa valeur totale correspondant au cumul de la composante « investissement » de la rémunération globale ;

- la contrepartie est enregistrée au compte 2351 pour la part investissement qui aurait déjà été payée, et au compte 16751 pour la part investissement restant à payer.

Le bien est ensuite amorti selon les règles de la M21.

Les établissements disposent d'une année entière pour prendre connaissance des nouvelles dispositions comptables relatives aux contrats de partenariat conclus en application des dispositions de l'ordonnance de 2004 suscitée, et adapter leurs écritures.

A cette fin, ils seront destinataires d'une fiche détaillée sur les écritures comptables à opérer ou les régularisations, pour les biens déjà mis en service.

# **3. Comptes relatifs à l'aide médicale d'état**

S'agissant du compte 733 « produits des prestations de soin délivrées aux patients étrangers non assurés sociaux en France. », il est rappelé que :

- les prestations prises en charge par l'aide médicale Etat (AME) doivent être imputées dans leur intégralité sur le compte 7332 « produits des prestations au titre de l'aide médicale de l'état (AME)» et non dans l'un des comptes 732 « produits à la charge des patients, organismes complémentaires et compagnies d'assurances »
- Le compte 733-8 « autres » est réservé aux patients non assurés sociaux payants : il ne doit donc pas être utilisé pour imputer les tickets modérateurs facturés aux patients assurés sociaux, qu'il convient de comptabiliser sur l'un des comptes 732 ;

Au sein du compte 732-41 « consultations et actes externes », il convient de distinguer :

- le compte 732411 « ticket modérateur forfaitaire- consultations et actes externes » réservé à la participation forfaitaire due par les patients vus en soins externes.

- et le compte 732412 « consultations et actes externes dont ticket modérateur » qui concerne le ticket modérateur applicable aux consultations et traitements externes.

## **4. Transfert de la charge du recouvrement des cotisations et contributions d'assurance chômage**

La loi n°2008-126 du 13 février 2008 relative à l'organisation du service public de l'emploi a confié aux URSSAF le recouvrement des cotisations et contributions d'assurance chômage en lieu et place du pôle emploi et pour le compte de l'UNEDIC. La date de ce transfert est fixée au 01/01/2011 par le décret n°2009-1708 du 30 septembre 2009 avec possibilité d'anticipation pour certaines structures.

Ce transfert de compétence ne modifie pas la nature de la charge : les cotisations continuent à être comptabilisées aux comptes 64514 et 64524 « Cotisations à l'ASSEDIC ».

En revanche, les cotisations étant désormais recouvrées par l'URSSAF, le compte de tiers 4318 « Sécurité sociale - autres » est utilisé lors de la prise en charge des mandats en lieu et place du compte 4373 « Associations pour l'emploi dans l'industrie et le commerce (ASSEDIC) ».

#### **5. Comptes relatifs à l'aide la prestation « administration de produits et prestations en environnement hospitalier » (APE).**

Le décret n° 2011-221 du 28 février 2011 portant diverses dispositions relatives au financement des établissements de santé a étendu, d'une part, le régime particulier d'hospitalisation (majoration pour chambre seule) aux prestations sans hébergement (séances d'hospitalisation de jour, de dialyse ou de chirurgie ambulatoire), et a créé d'autre part la prestation « administration de produits et prestations en environnement hospitalier » (APE).

Ces suppléments sont à imputer au compte 70824 « majoration pour chambre particulière ». La prestation APE nouvellement créee est à comptabiliser au compte 73128 pour le forfait et au compte 73125 pour les produits dispensés dans ce cadre, en attendant la création éventuelle de comptes spécifiques pour l'exercice 2012.

# **6. Modification d'une circulaire antérieure**

Le 2 de l'annexe 2 de la circulaire interministérielle DHOS/F4/DGCP/5C no 2008-14 du 18 janvier 2008 portant diverses précisions d'ordre budgétaire et comptable pour le 1er janvier 2008 (instruction budgétaire et comptable M21), est ainsi rédigé :

« 2. Les subventions du Fonds de Modernisation des Établissements de Santé Publics et Privés (FMESPP) :

Les comptes 13182 et 13982 sont destinés à isoler les contributions émanant du FMESPP versées aux établissements dans le cadre du Plan Hôpital 2012. En conséquence, les subventions en capital sont amortissables et doivent être rapportées au compte de résultat. Le compte 7475 enregistre les subventions d'exploitation émanant du FMESPP. »

# **II. EVOLUTIONS APPORT**É**ES A LA NOMENCLATURE COMPTABLE**

Les principales modifications apportées à la nomenclature comptable sont les suivantes :

## **1. Suppression de comptes de classe 4 :**

Du fait de la généralisation de l'application HELIOS au sein des postes comptables gestionnaires d'EPS, les comptes dits « HTR » sont supprimés.

En revanche, le plan de comptes CLARA est maintenu afin de prendre en compte la situation des établissements sis dans les collectivités d'outre-mer (hors DOM).

## **2. Création de comptes de classe 1 et 2 :**

Les comptes suivants, relatifs aux seuls contrats de partenariat, sont créés (cf. supra) :

- 1675 « Dettes – Partenariats public-privé» et le compte 16751 « Dettes - Contrats de partenariat » ;

- 235 « Part investissement – partenariats public-privé » et 2351 « Part investissement – contrats de partenariat ».

## **3. Création de comptes de classe 3 :**

Le compte « 32664 Matériel et fournitures à usage unique stérile » est créé afin que les établissements puissent différencier les linges stériles médicaux des autres linges et habillements.

## **4. Création de comptes de classe 4 :**

#### *La facturation individuelle et l'expérimentation FIDES*

Afin de pouvoir distinguer les avances accordées par l'assurance maladie relative à la facturation individuelle des autres avances, des subdivisions spécifiques du compte 419 sont créées. Par ailleurs, l'expérimentation FIDES prévoit qu'un titre de recettes unique est émis à l'encontre de la caisse débitrice, intégrant les parts obligatoire et complémentaire quand ces deux parts sont prises en charge par le même organisme (cas de la CMU de base et de la CMUc). Par conséquent, les comptes de tiers suivants sont créés :

- le compte 41153 « Facturation individuelle unique AMO/AMC » : ce compte permet la prise en charge des factures uniques AMO/AMC. Les comptes 411531, 411532, 411533 et 411538 permettent d'effectuer une distinction par régime ;

- le compte 41653 « Facturation individuelle unique AMO/AMC » : doit être utilisé lors du passage de la phase amiable à la phase contentieuse ( de même que les comptes 416531, 416532, 416533, 416538).

- Les autres créations de comptes de classe 4 :
	- Le compte 414 « Locataires » : le compte 4141 « Locataires Amiable » est créé afin d'isoler les loyers dus au titre d'une location simple. Les comptes 4146 « Locataires – Contentieux » et 4184 « Locataires – Produits à recevoir » permettent de comptabiliser les créances douteuses et les produits non encore facturés.
	- Le solde des subdivisions du compte 4717 « Recettes relevé Banque de France » retrace les encaissements figurant sur le relevé Banque de France (BDF) concernant les établissements qui n'ont pu être imputés de façon certaine (recettes à régulariser) (application Hélios).

\* Le compte 47171 « Recettes relevé BDF - Hors CloHélios » retrace les encaissements figurant sur le relevé Banque de France qui ne peuvent être imputés de façon certaine à un compte déterminé au moment où ils sont enregistrés (nécessité d'informations complémentaires) :

- il est crédité, unitairement (lignes du relevé BDF) ou globalement (total du relevé BDF), du montant des encaissements précités par le débit du compte au Trésor, les autres sommes figurant sur le relevé étant directement imputées au crédit des comptes de tiers et financiers idoines (comptes de restes à recouvrer, comptes de recettes perçues avant émission de titres…) ;

- il est débité au fur et à mesure de l'apurement du relevé Banque de France (émargements du ou des encaissements initiaux dans Hélios) par le crédit des comptes de tiers et financiers idoines (comptes de restes à recouvrer, comptes de recettes perçues avant émission de titres…).

\* Le compte 47172 « Recettes relevé Banque de France – CloHélios » retrace les encaissements figurant sur le relevé Banque de France qui ne peuvent être imputés de façon certaine à un compte déterminé au moment où ils sont enregistrés (nécessité d' informations complémentaires) :

- il est crédité du montant total des encaissements figurant sur le relevé BDF par le débit du compte au Trésor ;

- il est débité au fur et à mesure de l'apurement du relevé banque de France (après émargements du ou des encaissements initiaux dans CloHélios, application d'apurement des relevés BDF) par le crédit des comptes de tiers et financiers idoines (comptes de restes à recouvrer, comptes de recettes perçues avant émission de titres…).

Le compte 4675 « Taxe d'apprentissage » est créé afin de distinguer les recettes affectées, en provenance de la taxe d'apprentissage, des ressources affectées comptabilisées aux comptes 4682 « Charges à payer sur ressources affectées » et 4684 « Produits à recevoir sur ressources affectées ». Il retrace les versements effectués au titre de la taxe d'apprentissage par les entreprises ou organismes collecteurs aux établissements publics. Les établissements doivent être en mesure d'apporter la justification de la correcte affectation de ces sommes, ce qui conduit à un suivi comptable particulier. Les sommes qui ont pu être comptabilisées à ce titre au compte 4682 devront être transférées au compte 4675.

Les recettes provenant de la taxe d'apprentissage ne sont considérées comme définitivement acquises aux établissements que dans la mesure où ces derniers les ont utilisées pour financer la formation professionnelle. Dès lors, la constatation des recettes en classe 7 et l'émission du titre de recettes n'interviennent qu'après mandatement des dépenses correspondantes en classe 6 et en classe 2.

- A la réception des fonds, le compte 515 « Compte au Trésor » est débité par le crédit du compte 4675 « Taxe d'apprentissage ».
- Lorsque les dépenses ont été effectuées, les recettes sont constatées à hauteur des dépenses réalisées : le compte 4675 « Taxe d'apprentissage » est débité par le crédit du compte 7483 « Versements libératoires ouvrant droit à l'exonération de la taxe d'apprentissage » ou du compte 13181 « Versements libératoires ouvrant droit à l'exonération de la taxe d'apprentissage (écoles) ». L'imputation de la recette en classe 1 ou en classe 7 dépend de l'imputation des dépenses ainsi financées : si les dépenses ont été imputées en classe 2, alors la recette doit être imputée en classe 1 et si l'imputation de la dépense a été effectuée en classe 6 alors la recette correspondante doit être imputée en classe 7.
- L'émission des titres de recettes précisée ci dessus doit être effectuée sur le même exercice budgétaire que l'encaissement des fonds.
- Le compte 4784 « Arrondis sur déclarations de TVA » isole les écarts de centimes de TVA entre la TVA comptabilisée et la TVA déclarée (arrondie à l'euro le plus proche).

## **5. Création de comptes de classe 5 :**

Les comptes 587 « Encaissements divers » et 5871 «Encaissements par régies à ventiler » doivent permettre de traiter les encaissements effectués via des régies « tous produits », notamment celles installées dans les bureaux des entrées. Ces comptes permettent de retracer l'encaissement des fonds remis par le régisseur avant d'imputer ces fonds aux comptes de tiers correspondants avec la nature juridique de l'encaissement.

L'intérêt de ces comptes permet ainsi de constater, sans pièce mais avec axe d'auxiliarisation, dans un premier temps le seul encaissement (compte de « quasi-trésorerie ») avant sa ventilation au sein des comptes de tiers traditionnels (comptes 4711, 463 XX, 419 XX…) lors de la remise des pièces comptables du régisseur justifiant ces encaissements préalables.

L'utilisation de ces comptes ne se justifie pas quand le régisseur effectue la restitution des fonds en même temps que les éléments comptables permettant d'imputer dans le même ces encaissements aux comptes de tiers ou budgétaires correspondant à la nature juridique des encaissements.

En revanche, l'utilisation de ces comptes se justifie quand le régisseur reverse au comptable ses encaissements selon une fréquence plus importante que les pièces comptables les justifiant. A titre d'exemple, l'arrêté de création de la régie dispose que le régisseur doit remettre ses justifications tous les mois alors que les besoins d'approvisionnement de la trésorerie de l'établissement ou le planfond d'encaisse imposent des versements de trésorerie entre les mains du comptable durant cette période mensuelle.

## **6. Création de comptes de classe 6 :**

- Le compte 602664 « Matériel et fournitures à usage unique stérile » permet d'identifier les charges induites par les achats de linges stériles médicaux dans les fournitures hôtelières. Ces charges relèvent du titre 3 ;
- Le compte 6032664 « Matériel et fournitures à usage unique stérile » : ce compte de variation de stocks est créé en contrepartie du compte de stock ;
- Le compte 6123 « Part fonctionnement Partenariats public-privé » et le compte 61231 « Part fonctionnement - Contrats de partenariat » permettent de retracer la partie de la rémunération du partenaire privé représentant le coût de fonctionnement dans les opérations relatives aux contrats de partenariat ; ce compte n'a pas vocation à retracer les loyers des baux emphytéotiques hospitaliers qui demeurent comptabilisés au compte 61322 ;
- Le compte 635111 « Cotisation foncière des entreprises » et le compte 635112 « Cotisation sur la valeur ajoutée des entreprises » sont créés afin de prendre en compte le remplacement de la taxe professionnelle par deux nouvelles impositions : la cotisation foncière des entreprises (CFE) et la cotisation sur la valeur ajoutée des entreprises (CVAE) ;
- Le compte 651 « Redevances pour concessions » permet la comptabilisation des redevances pour concessions.

#### **7. Création de comptes de classe 7 :**

- Le compte 752 « Revenus des immeubles » identifie la perception des revenus provenant du patrimoine corporel dans les produits de la gestion courante. En conséquence, le compte 70831 « Revenus des immeubles non affectés à l'activité hospitalière » est supprimé dans le CRPA A.
- Les revenus provenant du patrimoine corporel, comptabilisés jusqu'à présent au compte 7083 « locations diverses », devront désormais être comptabilisés au compte 752 « Revenus des immeubles » . Il s'agit d'une mise en cohérence avec

le plan comptable général.Le compte 414 « Locataires » sera utilisé en contrepartie.

## **8. Modifications de libellés de comptes :**

- Le libellé du compte 60223 « Matériel et fournitures médico-chirurgicales à usage unique stérile » est modifié afin de prendre en compte la spécificité des fournitures médico-chirurgicales ;
- Le libellé du compte 63511 « Taxe professionnelle » est modifié pour tenir compte du remplacement de la taxe professionnelle par la contribution économique territoriale ;
- Le compte 6421 « Praticiens temps plein et temps partiel » devient « Praticiens hospitaliers temps plein et temps partiel » et le compte 6422 « Praticiens attachés renouvelables de droit » devient « Praticiens contractuels renouvelables de droit » ;
- Le compte 64242 « Gardes des internes » devient 64242 « Gardes et astreintes des internes ».

## **9. Suppressions de comptes :**

Les comptes relatifs aux redevances dues par les médecins généralistes dans les hôpitaux locaux (46742, 46721 et 46726) sont supprimés. Le solde des comptes 46742, 467421 et 467426 sont respectivement repris aux comptes 46743, 467431 et 467436, le cas échéant.

#### **ANNEXE 3 : RAPPEL DES EVOLUTIONS DE LA NOMENCLATURE COMPTABLE APPLICABLE AUX ETABLISSEMENTS PUBLICS DE SANTE À COMPTER DE 2010**

## **1. Création de comptes de classe 4 :**

- Le compte « 425 Personnel avances et acomptes » : ce compte a été créé pour permettre au comptable un suivi de ces dépenses (applications CLARA et Hélios). Ce compte enregistre :
- \* les avances sur frais de déplacement ;
- les avances sur rémunérations des personnels de statut privé ;
- les acomptes concernant des rémunérations servies et mises en paiement de manière infra-mensuelle, dès lors que ce règlement correspond à un service fait de la part de l'agent concerné ;
	- Le compte « 44585 TVA à régulariser retenue de garantie » : compte créé pour isoler le montant de la TVA relative à la retenue de garantie car elle ne devient déductible que lorsque le montant de la retenue de garantie est effectivement décaissé et versé au fournisseur (applications HTR/CLARA et Hélios).
	- Le compte « 47141 Recettes perçues en excédent à réimputer » : ce compte permet de constater les encaissements supérieurs aux restes à recouvrer d'un titre. La création des comptes 471411 et 471412 permet la distinction de ces excédents du fait de leur origine, d'une part ceux résultant de personnes physiques, d'autre part ceux résultant de personnes morales (auparavant suivis au 4718, application Hélios).
	- Le compte « 47143 Flux d'encaissement à réimputer » : ce compte permet de comptabiliser les flux NOE, NOEMIE ou lecture optique dont les références ne correspondent pas aux titres pris en charge (application Hélios).

## **2. Création de comptes de classe 6 (CRPP) :**

- Le compte 6162 « Assurance obligatoire dommage-construction » permet une imputation spécifique de ce type d'assurance puisque ces dépenses ne sont pas activables.
- Le compte 652 « Contributions aux GCS et CHT » : ce compte permet l'imputation des dépenses relatives à la participation à ces structures de coopération

## **3. Création de comptes de classe 7 (CRPP) :**

- Deux comptes sont créés pour individualiser les recettes relatives aux différents forfaits techniques (scanner, IRM, TEP-scan, vidéocapsules, forfait sécurité dermatologie). Le compte 73126 « Forfaits techniques et assimilés » est à utiliser lorsque ces recettes relèvent du titre 1, le compte 73243 « Forfaits techniques et assimilés » est à utiliser lorsqu'elles relèvent du titre 2.
- Le compte 7477 « Subvention de fonctionnement médecine légale » est créé pour permettre une imputation spécifique des subventions de fonctionnement médecine légale.

# **4. Modifications de comptes (CRPP) :**

- Les libellés des comptes 732411 et 732412 sont modifiés dans un souci de plus grande clarté dans leur utilisation :
	- Le compte 732411 (« Ticket modérateur forfaitaire consultations et actes externes ») doit être utilisé pour comptabiliser le seul ticket modérateur forfaitaire visé aux articles L322-3 et R322-8 du code de la sécurité sociale;
	- Le compte 732412 (« Consultations et actes externes, dont ticket modérateur ») doit être quant à lui utilisé pour comptabiliser tous les autres produits relevant des actes et consultations externes, facturés à un patient ou à un organisme complémentaire.
- Les libellés des comptes 4244 et 46743 (HTR/Clara et Hélios), 6484 et 7532 ont été modifiés pour tenir compte des évolutions du code de la santé publique issues de la loi HPST. En effet, la référence à l'article du CSP est modifiée (L. 6146-2 au lieu de L. 6146-10) et les odontologistes et auxiliaires médicaux sont ajoutés aux médecins et sages femmes pouvant participer à certaines activités de l'établissement. L'article L. 6146-2 ne mentionne plus de « structure médicale » s'agissant des modalités d'intervention de ces professionnels de santé libéraux au sein des établissements.

# **5. Modifications de comptes (CRPA) :**

- Les comptes 7361 « Dotation globale de financement soins » et 7362 « Hébergés », jusqu'à présent ouverts au seul CRPA E, sont ouverts aussi au CRPA B. En effet, depuis 2008, les USLD ayant signé une convention pluriannuelle, qui perçoivent donc une dotation globale de financement soins, doivent être suivis sur la lettre B, et non plus sur la lettre E.
- A compter de 2010, il est proposé, mais non obligatoire, de regrouper sur le seul CRPA P (autres activités relevant de l'article L312-1 du code de l'action sociale et des familles) les activités relevant des CRPA L (établissements ou services d'aide par le travail – activité sociale) et CRPA M (établissements ou services d'aide par le travail – activités de production et de commercialisation). Ceci justifie la création dans le plan de comptes du CRPA P de comptes de classe 3 et de certains comptes 603 jusqu'alors ouverts seulement dans le plan de comptes des CRPA L et M.

## **6. Suppressions de comptes :**

La loi HPST ayant mis en place une seule catégorie d'établissement public de santé, supprimant la notion d'hôpital local, les comptes relatifs aux médecins généralistes exerçant dans les hôpitaux locaux sont supprimés, tant en classe 4 (4241) qu'en classes 6 (indemnités, honoraires, comptes 64871 et 64872) et 7 (retenues et versements, compte 7533). En conséquence, les honoraires des médecins généralistes qui dispensent des soins dans un EPS qui était qualifié d'hôpital local avant la loi HPST donnent lieu, à compter du 01/01/2010, à comptabilisation selon le schéma applicable aux honoraires et indemnités des médecins, sages-femmes, odontologistes et auxiliaires médicaux libéraux exerçant en application de l'article L6146-2 du CSP (soit sur les comptes 6484, 7532 et 4244 selon le schéma précisé dans l'arrêté modifiant l'instruction codificatrice M21 du 15/05/2008). Ainsi, le solde du compte 4241 est-il repris au compte 4244, le cas échéant.

#### **ANNEXE 4 : EVOLUTION DE LA NOMENCLATURE COMPTABLE APPLICABLE AUX ETABLISSEMENTS DE SANTE PRIVES ANTERIEUREMENT SOUS DOTATION GLOBALE : RAPPELS DES EVOLUTIONS POUR 2010 ET MODIFICATIONS POUR 2011**

# **I. LES MODIFICATIONS APPORTEES A LA NOMENCLATURE COMPTABLE POUR 2010 ONT ETE LES SUIVANTES :**

### **1. Création de compte de classe 6 (CRPP) :**

- compte 652 « Contributions aux GCS et CHT », destiné à permettre l'imputation des charges relatives à la participation à ces structures de coopération.

#### **2. Création de comptes de classe 7 (CRPP) :**

- Deux comptes ont été créés pour individualiser les produits relatifs aux différents forfaits techniques (scanner, IRM, TEP-scan, vidéocapsules, forfait sécurité dermatologie). Le compte 73126 est à utiliser lorsque ces recettes relèvent du titre 1, le compte 73243 est à utiliser lorsqu'elles relèvent du titre 2.

#### **3. Modifications de comptes de classe 7 (CRPP) :**

- Les libellés des comptes 732411 et 732412 sont modifiés dans un souci de plus grande clarté dans leur utilisation :
	- Le compte 732411 (ticket modérateur forfaitaire consultations et actes externes) doit être utilisé pour comptabiliser le seul ticket modérateur forfaitaire (18€) ;
	- Le compte 732412 (consultations et actes externes, dont ticket modérateur) doit être quant à lui utilisé pour comptabiliser tous les autres produits relevant des actes et consultations externes, facturés à un patient ou à un organisme complémentaire.

# **II. MODIFICATIONs APPORTEES A LA NOMENCLATURE COMPTABLE POUR 2011:**

#### **1. Evolution sur l'intitulé du compte de la taxe professionnelle**

Le compte 63511 « taxe professionnelle » devient « Contribution économique territoriale » afin de prendre en compte le remplacement de la taxe professionnelle par deux nouvelles impositions : la cotisation foncière des entreprises (CFE) et la cotisation sur la valeur ajoutée des entreprises (CVAE) ;

## *2. Création de comptes de classe 4 :*

#### *La facturation individuelle et l'expérimentation FIDES*

Afin de pouvoir distinguer les avances accordées par l'assurance maladie relative à la facturation individuelle des autres avances, des subdivisions spécifiques du compte 419 sont créées. Par ailleurs, l'expérimentation FIDES prévoit qu'un titre de recettes unique est émis à l'encontre de la caisse débitrice, intégrant les parts obligatoire et complémentaire quand ces deux parts sont prises en charge par le même organisme (cas de la CMU de base et de la CMUc). Par conséquent, les comptes de tiers suivants sont créés :

- le compte 41153 « Facturation individuelle unique AMO/AMC » : ce compte permet la prise en charge des factures uniques AMO/AMC. Les comptes 411531, 411532, 411533 et 411538 permettent d'effectuer une distinction par régime ;

- le compte 41653 « Facturation individuelle unique AMO/AMC » : doit être utilisé lors du passage de la phase amiable à la phase contentieuse ( de même que les comptes 416531, 416532, 416533, 416538).